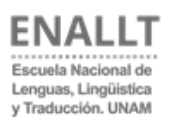

**ESCUELA NACIONAL DE LENGUAS, LINGÜÍSTICA Y TRADUCCIÓN COORDINACIÓN GENERAL DE ESTUDIOS DE POSGRADO**

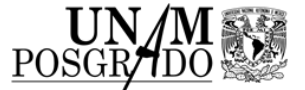

## Convocatoria de ingreso CGEP-DGAE 2021-1

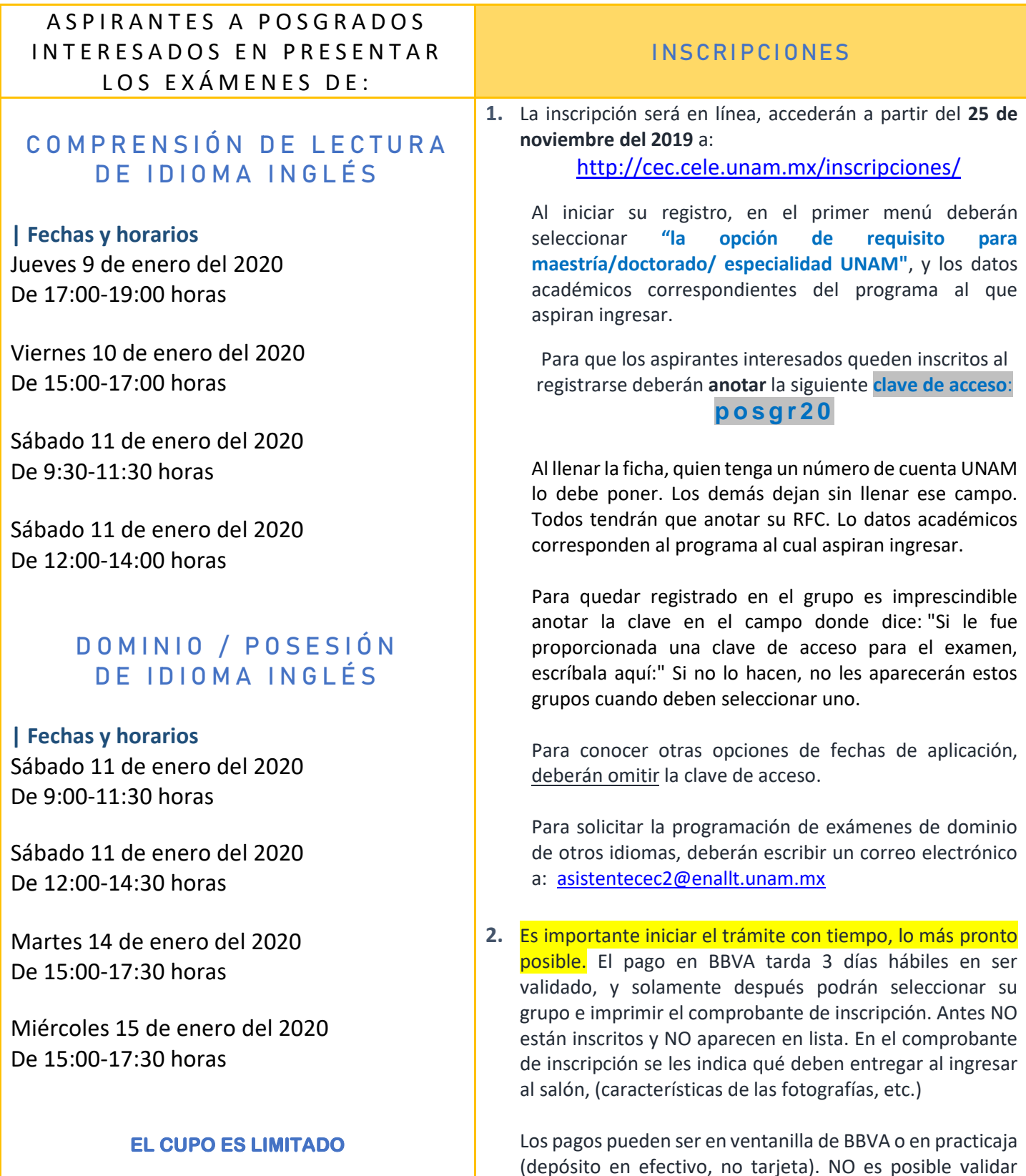

transferencias.

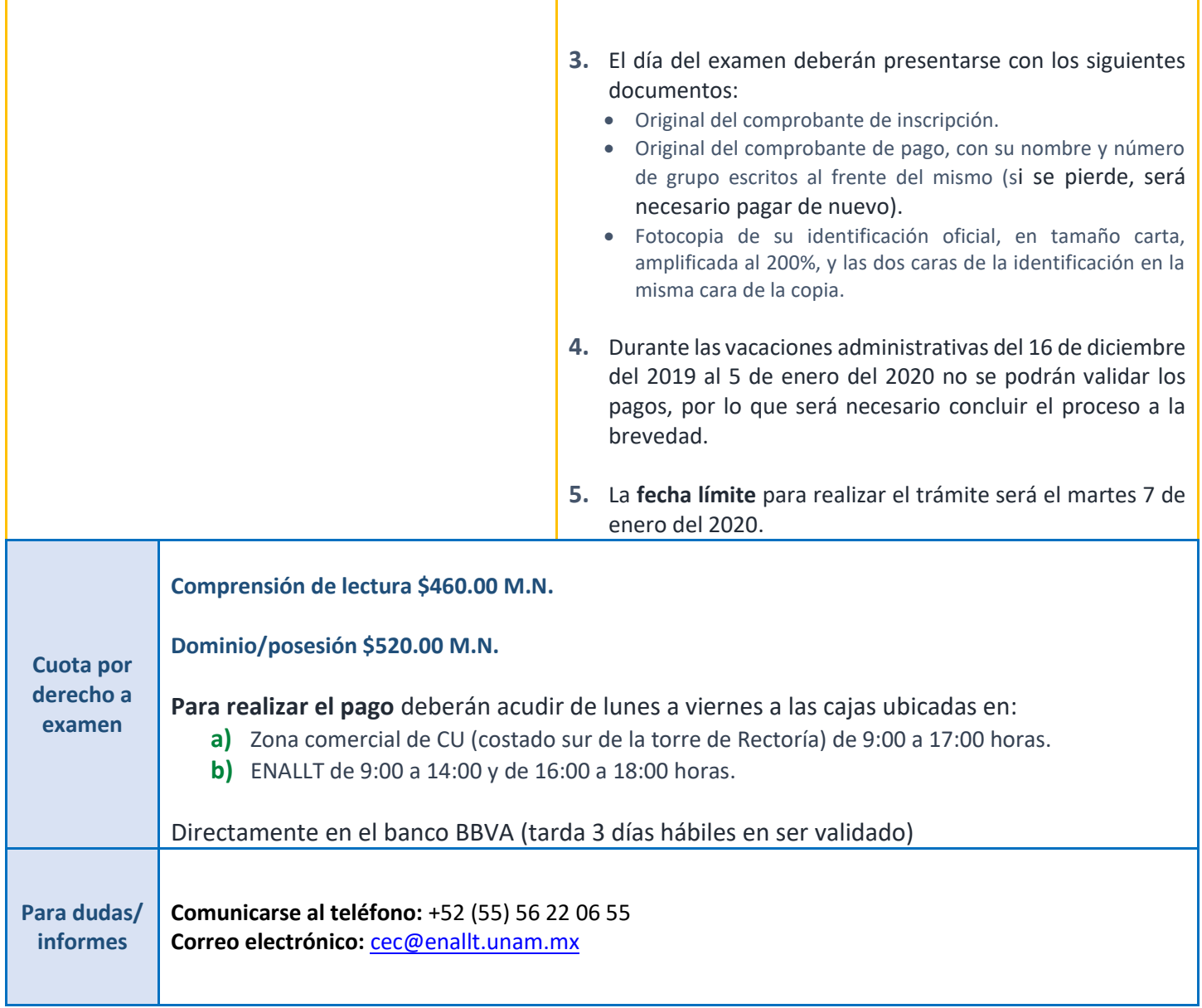

Ŧ

<u> 1989 - Johann Barbara, martxa alemaniar a</u>